**2018 7th OKUCC 서울대학교 글로벌 컨벤션 센터**

#### **Baram v5 무엇에 쓰는 프로그램인가?**

**2018. 11. 01. ㈜넥스트폼 김 병 윤, 길 재 흥, 박 성 현**

# **목 차**

- What is Baram?
- 개발 배경
- 현재 상황 / 한계
- V5 개발 방향
- Baram-v5 소개
- 결론

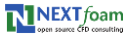

#### **What is Baram?**

- OpenFOAM® 기반의 비압축성유동/열전달 해석 패키지
	- Not Graphic User Interface only
- 공개소스 프로그램 GNU GPL

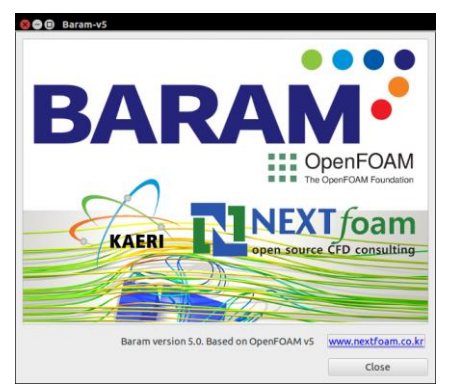

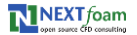

# **개발 배경**

- 오픈폼의 부족한 부분 보완
	- 사용 편의성 확보
	- 사용자 확대

• DIY CFD의 기본 프레임

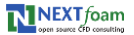

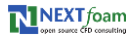

- 그래픽 환경 개발
- 오픈폼 코드 수정
- 보완 방법
- OS, 에디터
- 익숙하지 않은 사용자 환경
- 복잡한 데이터 추출 / 모니터링 방법
- 복잡한 수치해석 기법 설정
- 많은 파일에서 경계조건 설정
- 사용 방법의 복잡함
- 초기조건에 민감한 문제
- 좋지 않은 격자에서 안정성/정확성의 문제
- 솔버
- 오픈폼의 부족한 부분
- 

# **개발 배경 – 오픈폼 보완**

# **개발 배경 – DIY CFD 기본 프레임**

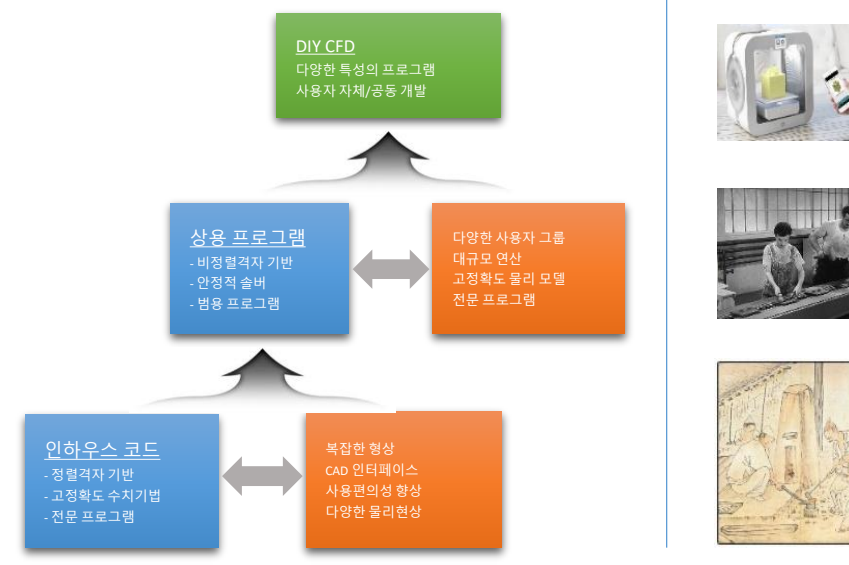

Slide 6 - 2018 7th OKUCC

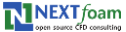

# **현재 상황 / 한계**

- 거의 아무도 쓰지 않는 것 같은…
	- 제한된 솔버
	- $\blacksquare$  많은 버그
	- $\blacksquare$  뭐가 불편한 GUI
	- Windows 에서는...
	- 정리되지 않은 UI 소스코드
	- 해마다 바뀌는 다양한 오픈폼 버전

• 어떤 사람이 쓸만한 것일까?

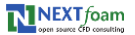

# **V5 개발 방향**

- 대상 사용자 Beginner to User
	- 설정 단순화
	- Standard solver, rhoReactingFoam 삭제
	- 텍스트 에디터 삭제
- OpenFOAM 5
- 데이터 처리시간 줄이기
- 그래픽 기능 향상
- Microsoft Windows

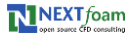

# **V5 개발 방향 - 오픈폼의 사용자 층**

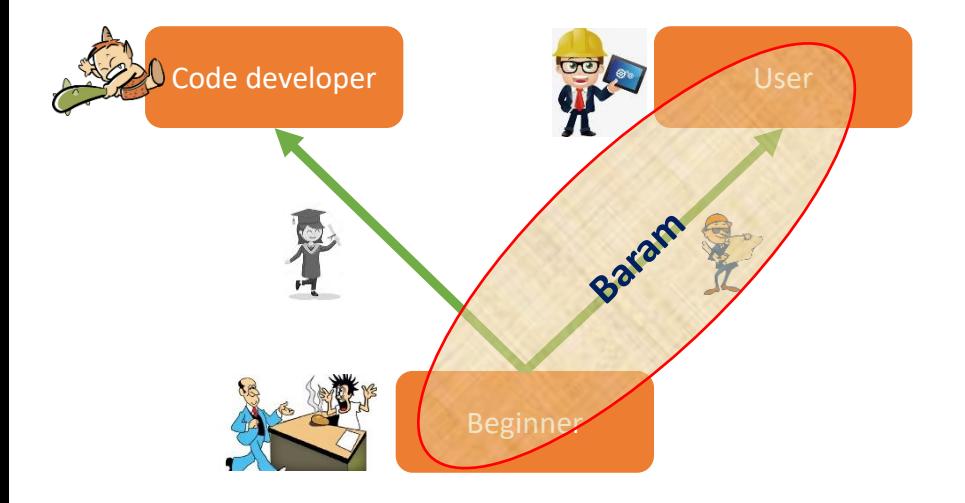

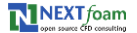

#### **Baram v5 소개**

- 코드 개발 nextfoam
	- $\blacksquare$  솔버 : 안정성, 정확성
	- 수치해석 기법 개선
	- 난류모델, 경계조건, 유틸리티…
	- 솔버 설정 방식의 단순화
		- 경계조건 설정 방법 변경
		- 수치해석 기법 설정 단순화
		- 디폴트 조건 설정
		- AMI 설정 단순화
	- 탑재된 솔버
		- simpleNFoam / pimpleNFoam
		- buoyantSimpleNFoam / buoyantPimpleNFoam

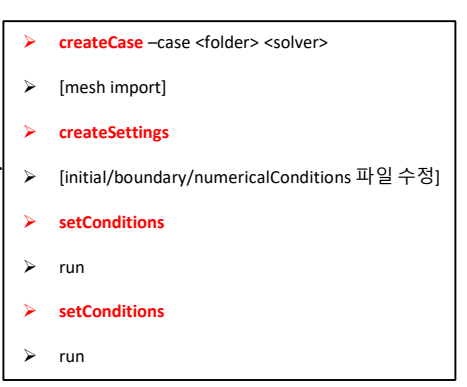

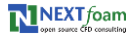

# Baram v5 소개 - 비압축성 유동 솔버 평가 사례

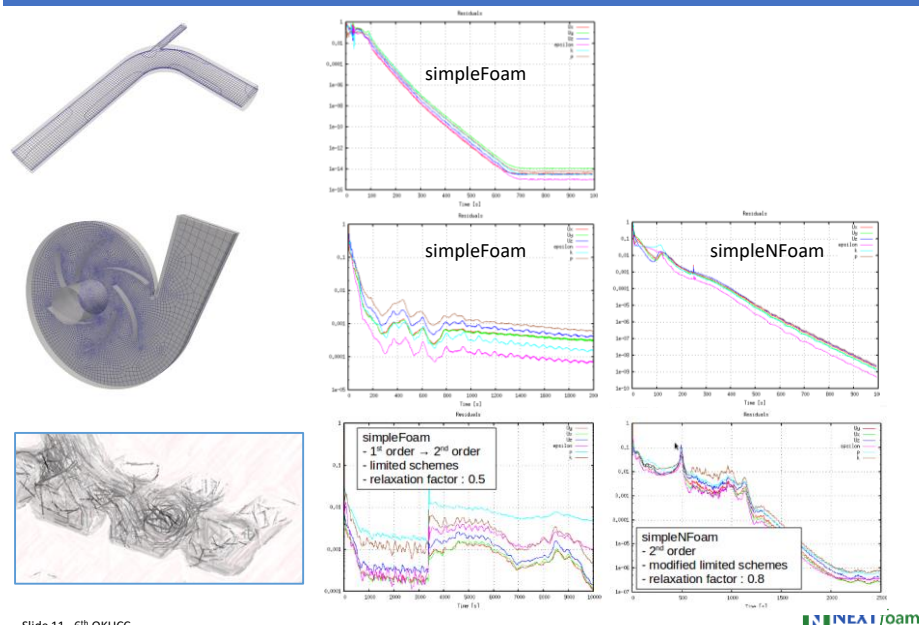

**Shance CED** come

Slide 11 - 6<sup>th</sup> OKUCC

#### **Baram v5 소개 - 경계조건**

- velocityInlet
- surfaceNormalVelocityInlet
- massFlowRateInlet
- volumeFlowRateInlet
- pressureInlet
- pressureOutlet
- adiabaticWall
- isoThermalWall
- heatFluxWall
- convectionWall
- thermoCoupledWall

- internalInterface
- rotationalPeriodic
- translationalPeriodic

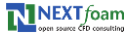

# **Baram v5 소개 - 디폴트 조건**

- fvSchemes
- ddt
	- $\blacksquare$  NEXT $\lightharpoonup$ Euler
- div(phi,U)
	- Gauss linearUpwind limitedGradient (NEXT::VKLimited Gauss linear 1)
- laplacian
	- **Gauss linear NEXT**: corrected
- interpolate(p)
	- NEXT::momentumWeighted
- snGrad
	- **NEXT:**:corrected
- fvSolution
- solvers.p
	- solver PCG
	- preconditioner GAMG
- solvers. U, k, epsilon...
	- **solver** PRiCGStab
	- preconditioner DILU
- solvers h
	- **solver** PRiCGStab
	- preconditioner GAMG
- PIMPLE
	- nCorrectors 2
	- nOuterCorrectors 20
	- $relTo!$  0.05

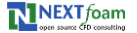

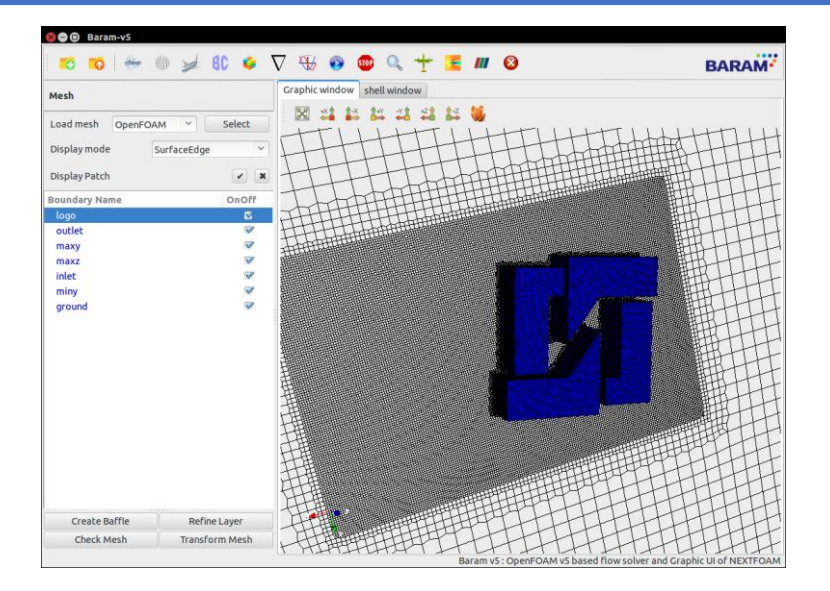

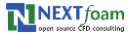

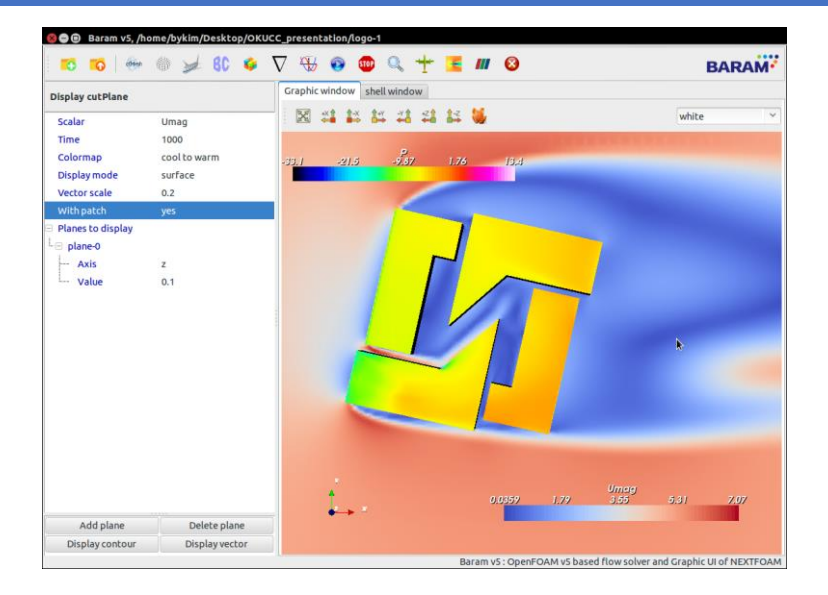

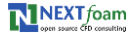

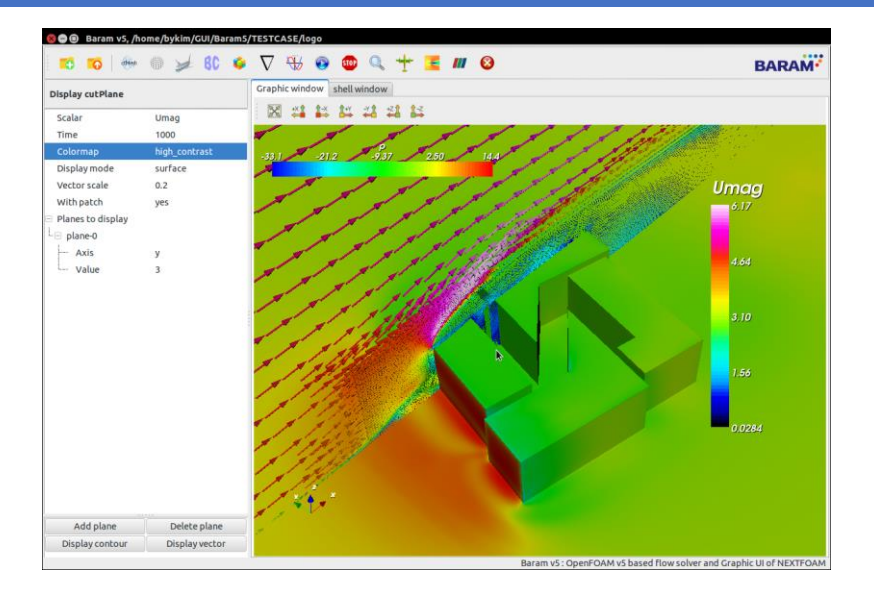

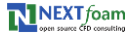

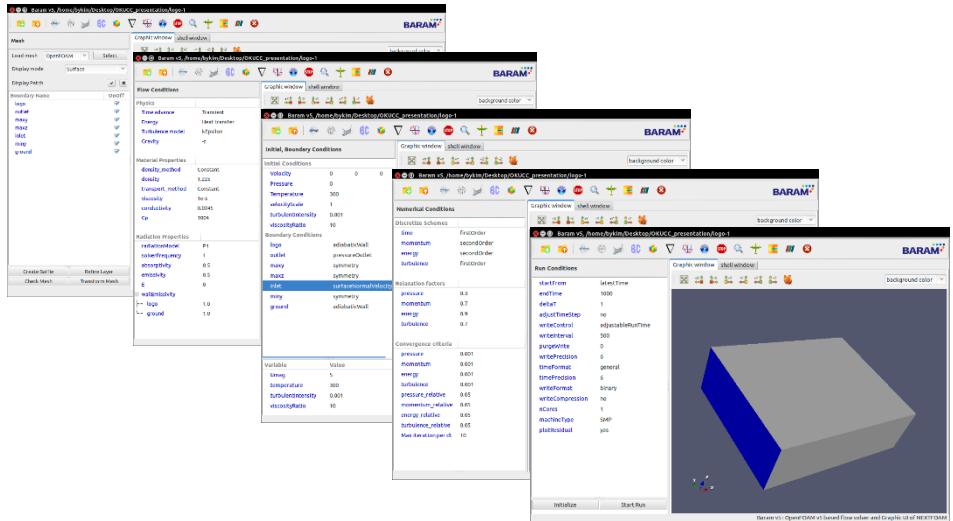

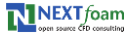

#### **Baram v5 소개 – Microsoft windows**

- Windows subsystem Ubuntu
- Xming 서버를 통한 X window
- 정리가 안된…

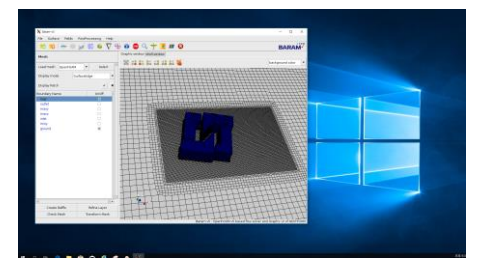

• 업무 프로세스

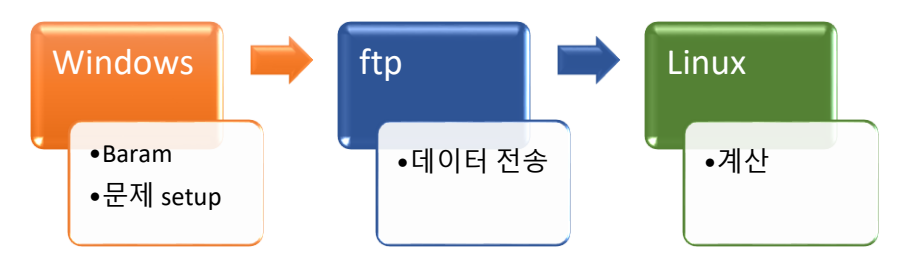

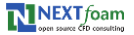

#### **Baram v5 소개 - V5 기능 요약**

- 솔버 : 정상/비정상상태. 비압축성/열전달
	- simpleNFoam / pimpleNFoam
	- BuoyantSimpleNFoam / buoyantPimpleNFoam
- Mesh
	- Generate : snappyHexMesh, cfMesh
	- Mesh convert : Fluent, StartCCM+, gmsh, ideas unv
	- Utility : checkMesh, createBaffle, refineWallLayer, transformPoints
	- **Create interface**
- Cell zone
	- **MRF**, porous, heat source
- Monitoring / data extraction
	- **Force**, force coefficient
	- **Point value**
	- Surface average, integrate, flow rate
- Field utility
	- setFields, mapFields, Q, vorticity, yPlusRAS

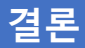

- Baram, 무엇에 쓰는 프로그램인가?
	- **Beginners to User**
	- 오픈폼에 쉽게 접근
	- 설정을 조금 편하게
	- DIY CFD의 기본 프레임으로
- 추후 계획
	- Bug fix
	- 예제 추가
	- GUI code 정리
	- 윈도우에서 편하게

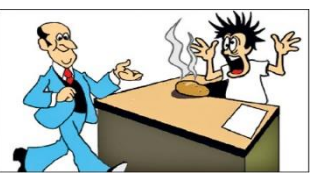

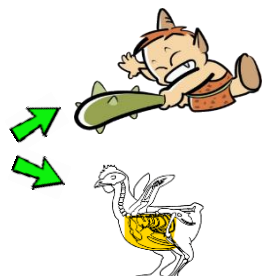

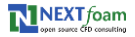

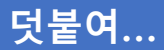

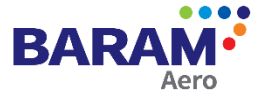

고속 압축성 공력해석 전용 프로그램 2개 솔버

- 밀도 기반 솔버 : TSLAeroFoam
- 압력 기반 솔버 : PCNFoam

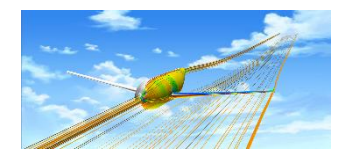

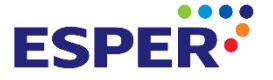

Estimating Ship Performance 선박 유동해석 전용 프로그램

- POW(Propeller Open Water Test)
- Resistance : double body / free surface / 6DOF
- Self propulsion : body force, MRF, Sliding

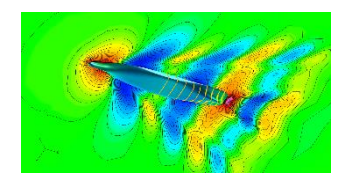

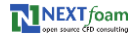

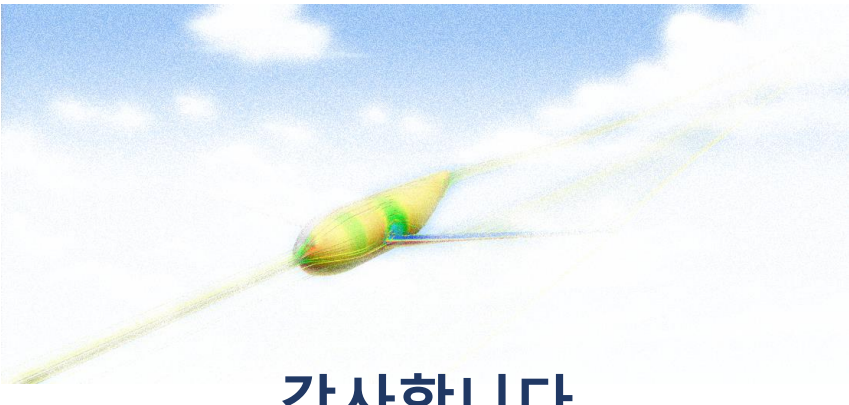

# 감사합니다.